# What is Social Infobox?

Masahiro Hamasaki

# What's Social Infobox? (1/2)

- How do crowds construct ontology?
	- Popular approach is: a small number of individuals carefully constructs the representation of the domain of discourse
		- Wikipedia's Infobox is too. It uses pre-defined templates
	- But most of people and domain experts are not ontology experts
		- Above all, a discourse is a dynamic social process and such a community contract cannot be static
- Bottom-up approach of constructing ontology without pre-defined and static structure is required

# What's Social Infobox? (2/2)

- **Proposed method**: Social Property Tagging
	- Ex. *What do you tag "Tim B. Lee"?*
	- **General social tagging**: WWW, W3C, Southampton
		- System suggests **tags** e.g., internet, people, inventor
	- **Social property tagging**: creator:WWW, affiliation:W3C, Southampton
		- System suggests **properties** e.g., age, interest, role.
- **Popular set of properties = Quasi Class**
	- Property first, class later
- Social Infobox aims to construct structured datasets collaboratively with social property tagging

# Social Infobox

• This document shows a tutorial of the system

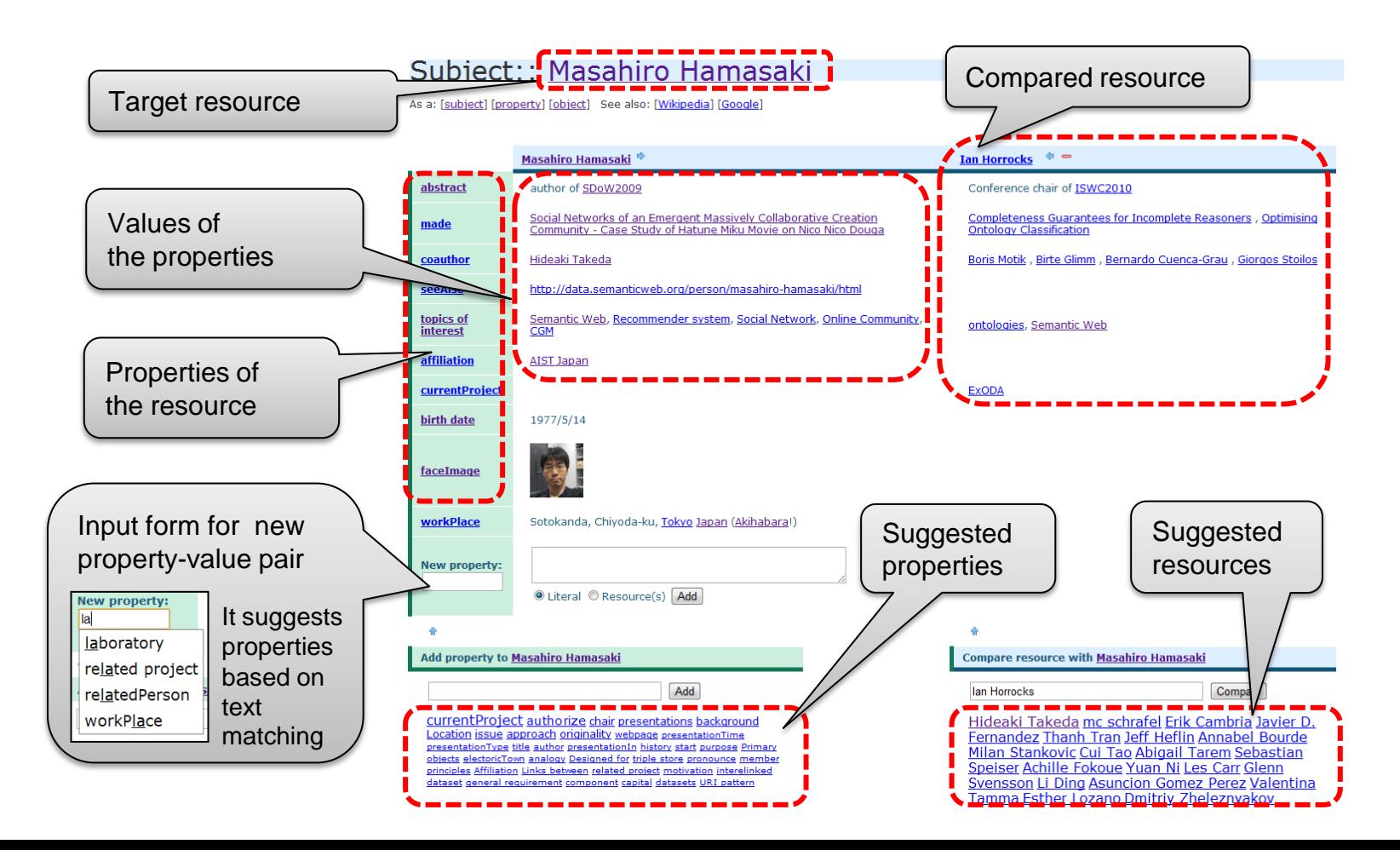

# **Social Infobox::iswc2010** [loqout]

#### Top Page of iswc2010

Tutorial | Main page | Contact us

#### **Keyword search**

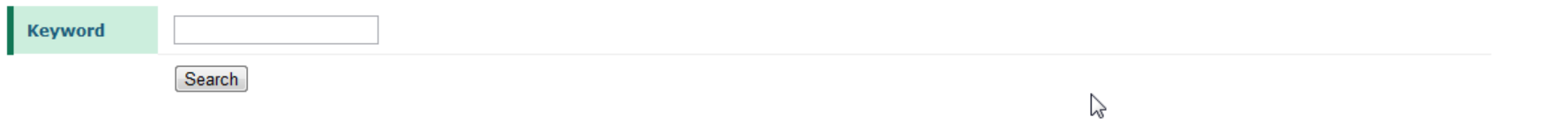

#### **Property search**

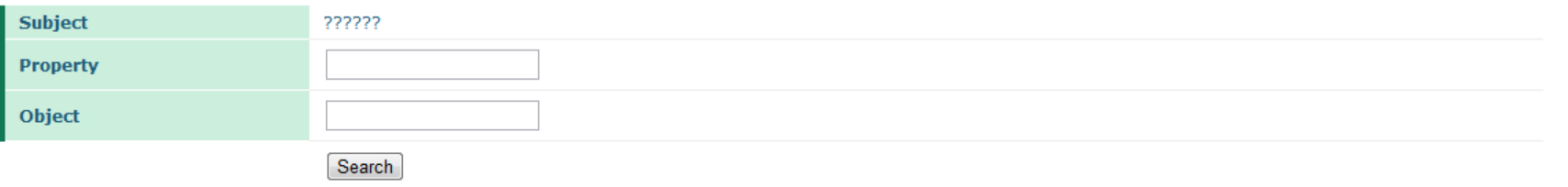

#### **Resources**

PageRank Masahiro Hamasaki Social Infobox Masataka Goto k-nearest neighbor Adaboost C4.5 naive bayse SVM LDA Vladimir Vapnik Regression Classification ID3 ontologies Takayuki Goto Yutaka Matsuo Semantic Web Chris Bizer ISWC2010 Ian Horrocks Musicbrainz The Open Graph Protocol ... DBtune Jamendo hoge Recommender system Social Network CGM SDoW2009 ExODA Recommendation Online Community Ontology Web of Data Takahiro Kawamura I Know What You Did Last... Cross-Document Co-refere... Tudor Groza Michele Mostarda Milan Stankovic Tuukka Hastrup Nilay Sanghavi Computing FOAF Co-refere... Li Ding Semantic History: Toward... Tokyo A state of the art on So... Multiple Personalities o... Osaka Michele Minno Reactivity and Social Da... Philipp Karger Japan birth date Why and How people write... Michael Grossniklaus Jodac Evan Patton Enabling Ontology-based ... Dan Brickley Deborah L. McGuinness RDFohloh, a RDF wrapper ... Emanuele Della Valle Semantic Search and the ... Beyond Walled Gardens: O... Jie Bao seeAlso Emily Kigel Selver Softic Andrea Marchetti RKB Explorer Sebastian Boehm OpenPSI Fabien Gandon Harry Halpin Meena Nagarajan Francesco Ronzano Thameem Khan Nishita Thakker Alberto Cordoba Tim Finin Salvatore Minutoli SDoW2008 Alasdair J. G. Gray Oscar Corcho Jean Paul Calbimonte David Feenev Understanding and Exploi... Linked GeoData Semantify del.icio.us: a... Extracting Semantic Rela... AIST Janan Doborah McCuinnees Datrick Croban OnonCus Jose Javier Astrain What does It Look Like Chinichi Nagano Combining Social Mucicla

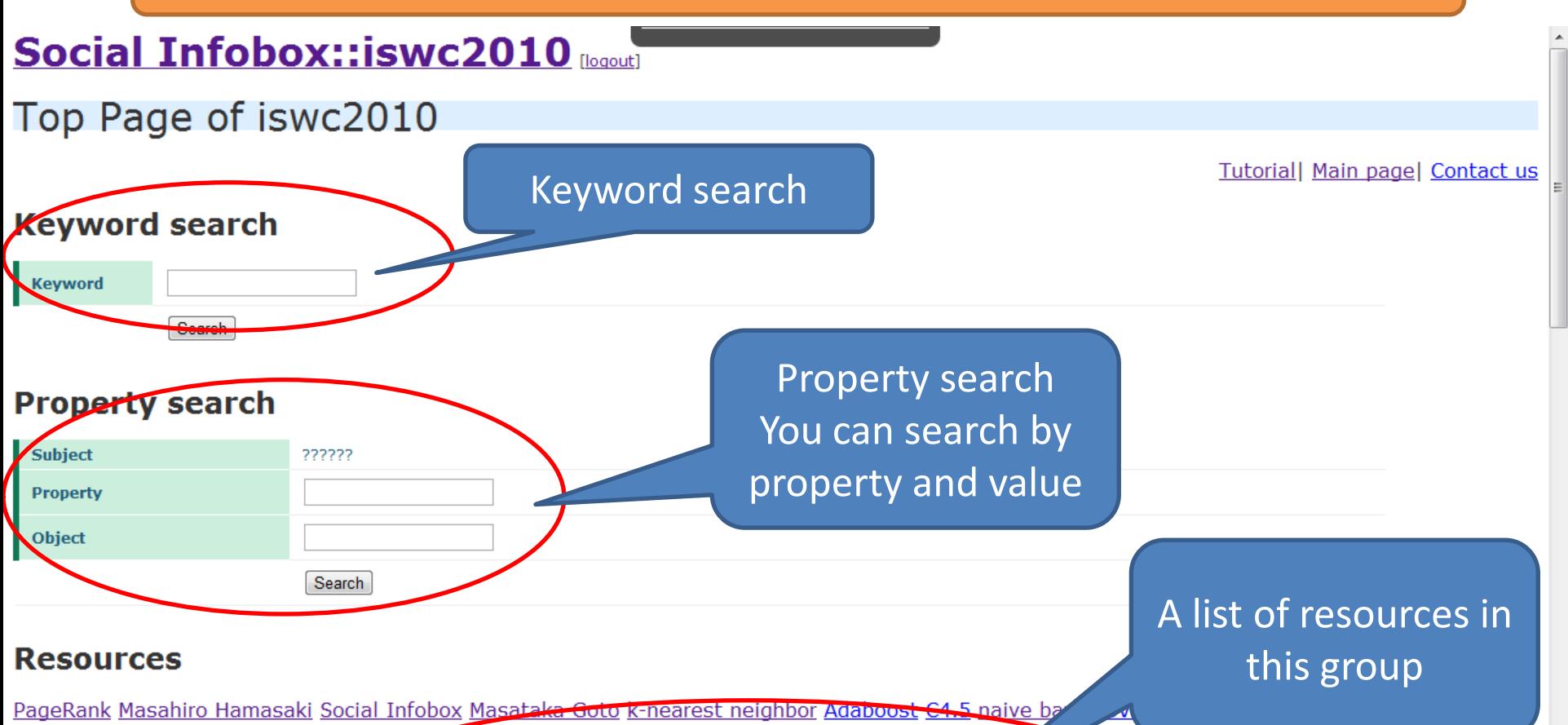

Classification ID3 ontologies Takayuki Goto Yutaka Matsuo Semantic Web Chris Bizer ISWC2010 Iap **Tooks Musicoraniz The Open Oragin Protocol 3** DBtune Jamendo hoge Recommender system Social Network CGM SDoW2009 ExODA Recommende and Online Convounity Ontology Web of Data Takahiro Kawamura I Know What You Did Last... Cross-Document Co-refere... Tudor Groza Michele Mostarda Milan Stankovic Tuukka Hastrup Nilay Sanghavi Computing FOAF Go-refere... Li Ding Semantic History: Toward... Tokyo A state of the art on So... Multiple Personalities o... Osaka Michele Minno Reactivity and Social Da., Philipp Karger Japan birth date Why and How people write... Michael Grossniklau Jodac Evan Patton Enabling Ontology-based ... Dan Brickley Deberah L. McGuinness RDFohloh, a RDF wrapper ... Emanuele Della Valle Seniantic Search and the ... Beyond Walled Gardens: O... Jie Bao seeAlso Emily Kigel Selver Softic Andrea Marchetti RKB Explorer Sebastian Boenm OpenPSI Fabien Gandon Harry Halpin Meena Nagarajan Francesco Ronzano Thameem Khan Nishita Thakker Alberto Cordoba Tim Finin Salvatore Minutoli SDoW2008 Alasdair J. G. Gray Oscar Corcho Jean Paul Calbimonte David Feeney Understanding and Exploi... Linked GeoData Semantify del.icio.us: a... Extracting Semantic Rela... AIST Janan Doborah McCuinnoce Datrick Croban OponCue Joeo Javior Actrain What doos It Look Like Shinichi Nagano Combining Social Mucic a

### **Social Infobox::iswc2010** [loqout]

Top Page of iswc2010

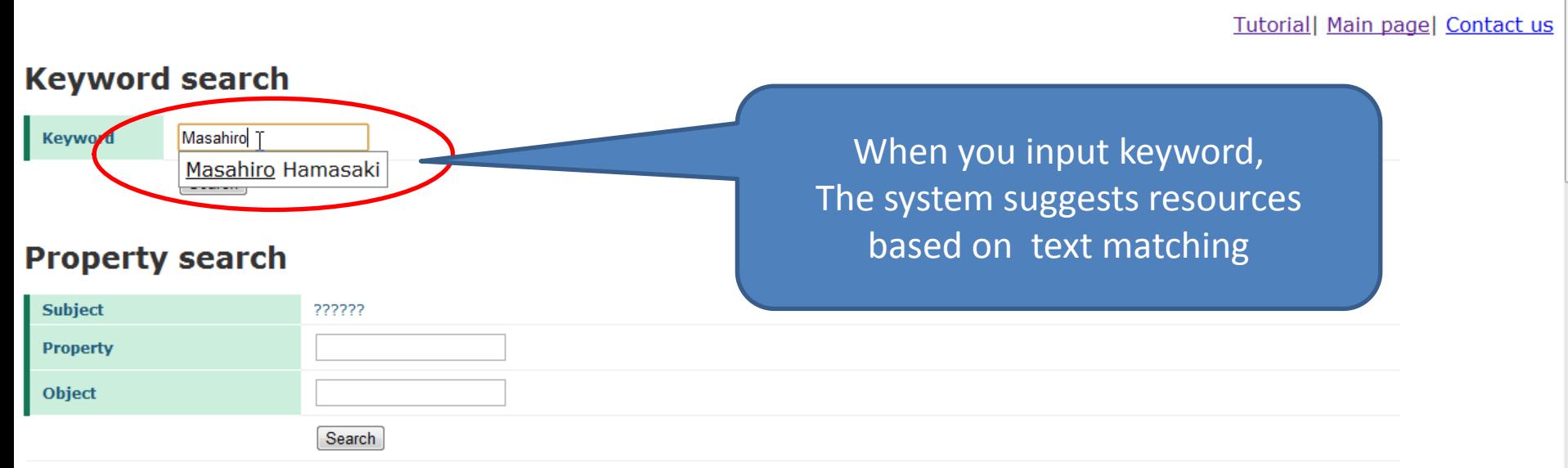

#### **Resources**

Masahiro Hamasaki Social Infobox k-nearest neighbor Adaboost C4.5 naive bayse SVM LDA Vladimir Vapnik Regression Classification ID3 ontologies Takayuki Goto Yutaka Matsuo Semantic Web Chris Bizer ISWC2010 Ian Horrocks Musicbrainz The Open Graph Protocol ... DBtune Jamendo hoge Recommender system Social Network CGM SDoW2009 ExODA Recommendation Online Community Ontology Web of Data Takahiro Kawamura I Know What You Did Last... Cross-Document Co-refere... Tudor Groza Michele Mostarda Milan Stankovic Tuukka Hastrup Nilay Sanghavi Computing FOAF Corefere... Li Ding Semantic History: Toward... Tokyo A state of the art on So... Multiple Personalities o... Osaka Michele Minno Reactivity and Social Da... Philipp Karger Japan birth date Why and How people write... Michael Grossniklaus lodac Evan Patton Enabling Ontology-based ... Dan Brickley Deborah L. McGuinness RDFohloh, a RDF wrapper ... Emanuele Della Valle Semantic Search and the ... Beyond Walled Gardens: O... Jie Bao seeAlso Emily Kigel Selver Softic Andrea Marchetti RKB Explorer Sebastian Boehm OpenPSI Fabien Gandon Harry Halpin Meena Nagarajan Francesco Ronzano Thameem Khan Nishita Thakker Alberto Cordoba Tim Finin Salvatore Minutoli SDoW2008 Alasdair J. G. Gray Oscar Corcho Jean Paul Calbimonte David Feeney Understanding and Exploi... Linked GeoData Semantify del.icio.us: a... Extracting Semantic Rela... AIST Japan Deborah McGuinness Patrick Croban OpenCyc Joco Javior Actrain What door It Look Like Chinichi Nagano Combining Social Music a - Francisco Echarto SIOC CIA World Fact

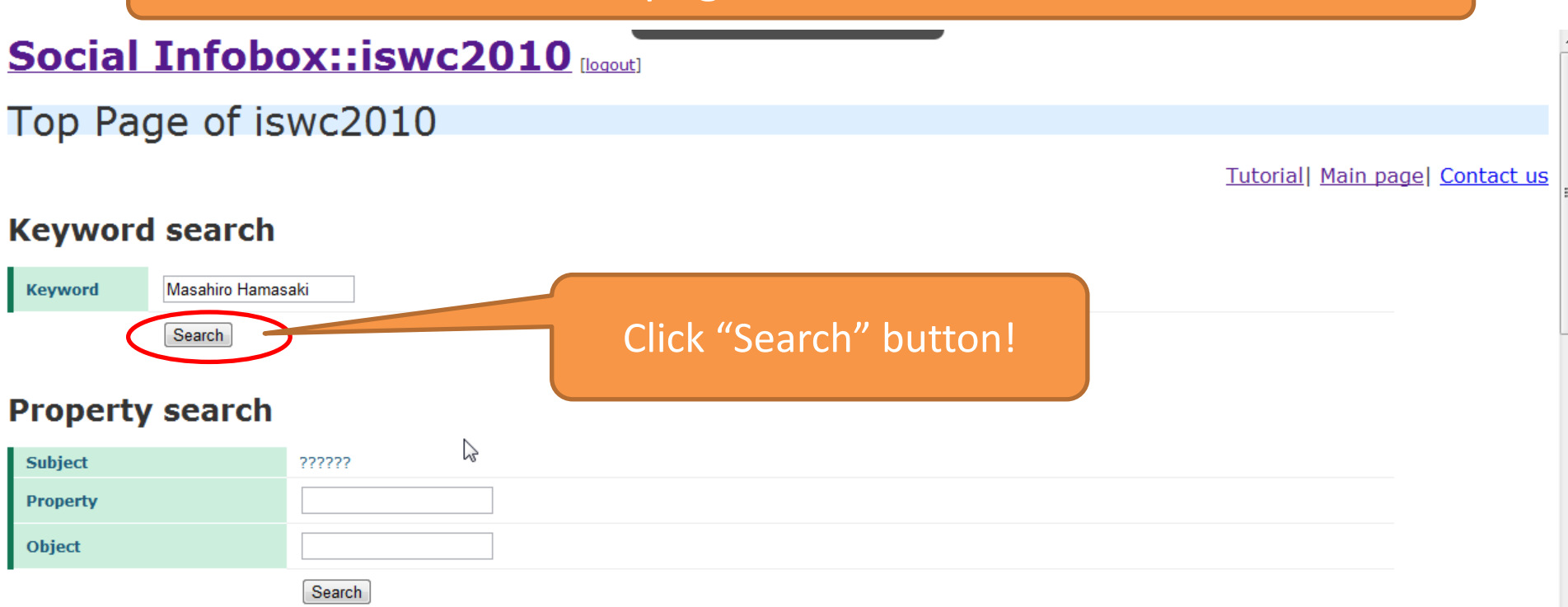

#### **Resources**

Masahiro Hamasaki Social Infobox k-nearest neighbor Adaboost C4.5 naive bayse SVM LDA Vladimir Vapnik Regression Classification ID3 ontologies Takayuki Goto Yutaka Matsuo Semantic Web Chris Bizer ISWC2010 Ian Horrocks Musicbrainz The Open Graph Protocol ... DBtune Jamendo hoge Recommender system Social Network CGM SDoW2009 ExODA Recommendation Online Community Ontology Web of Data Takahiro Kawamura I Know What You Did Last... Cross-Document Co-refere... Tudor Groza Michele Mostarda Milan Stankovic Tuukka Hastrup Nilay Sanghavi Computing FOAF Corefere... Li Ding Semantic History: Toward... Tokyo A state of the art on So... Multiple Personalities o... Osaka Michele Minno Reactivity and Social Da... Philipp Karger Japan birth date Why and How people write... Michael Grossniklaus lodac Evan Patton Enabling Ontology-based ... Dan Brickley Deborah L. McGuinness RDFohloh, a RDF wrapper ... Emanuele Della Valle Semantic Search and the ... Beyond Walled Gardens: O... Jie Bao seeAlso Emily Kigel Selver Softic Andrea Marchetti RKB Explorer Sebastian Boehm OpenPSI Fabien Gandon Harry Halpin Meena Nagarajan Francesco Ronzano Thameem Khan Nishita Thakker Alberto Cordoba Tim Finin Salvatore Minutoli SDoW2008 Alasdair J. G. Gray Oscar Corcho Jean Paul Calbimonte David Feeney Understanding and Exploi... Linked GeoData Semantify del.icio.us: a... Extracting Semantic Rela... AIST Japan Deborah McGuinness Patrick Croban OpenCyc Joco Javior Actrain What door It Look Like Chinichi Nagano Combining Social Music a - Francisco Echarto SIOC CIA World Fact

## A page of search result

### Social Infobox::iswc2010 [loqout]

#### search:: Masahiro Hamasaki

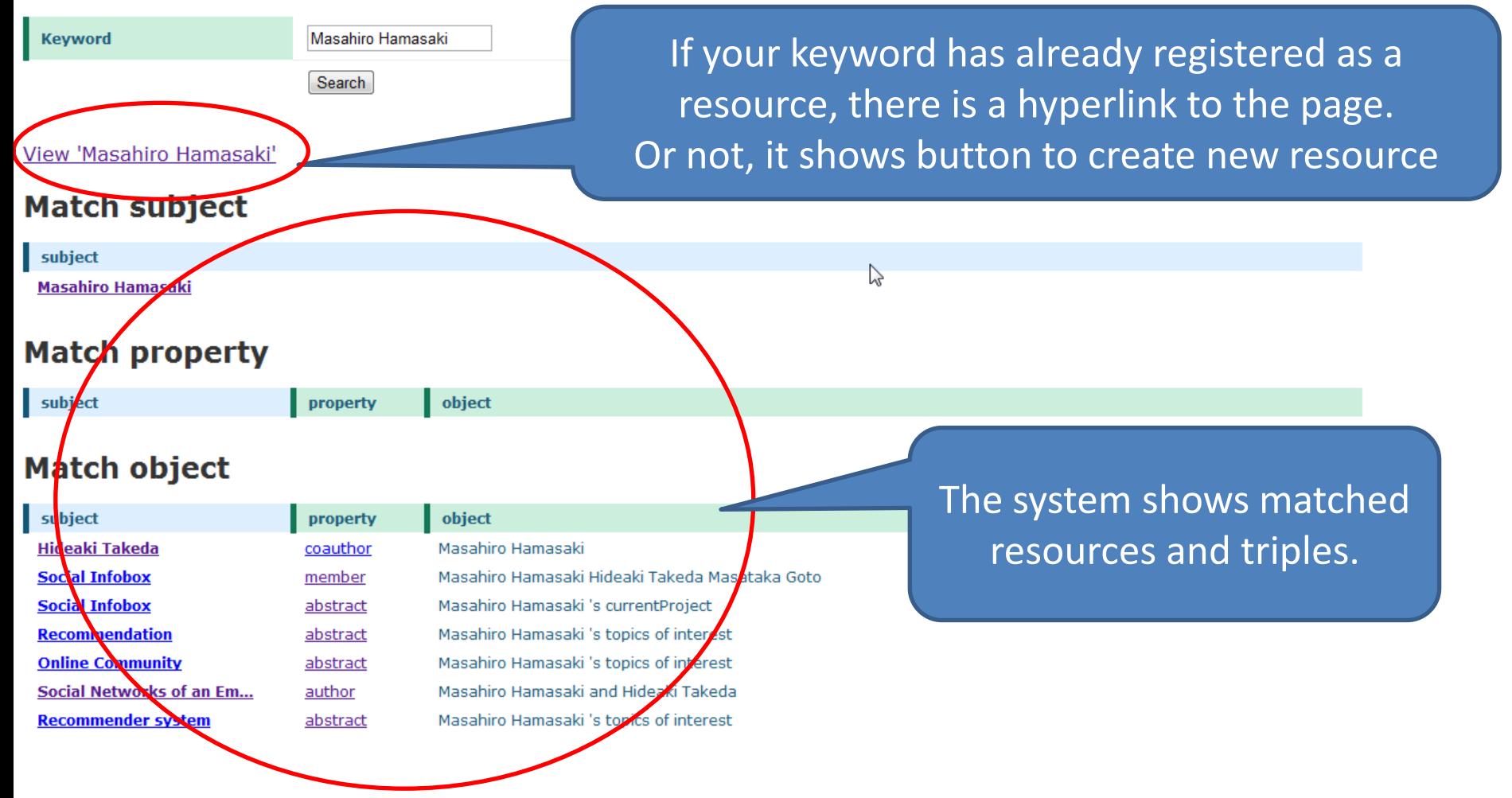

# A page of search result

### **Social Infobox::iswc2010** [loqout]

#### search:: Masahiro Hamasaki

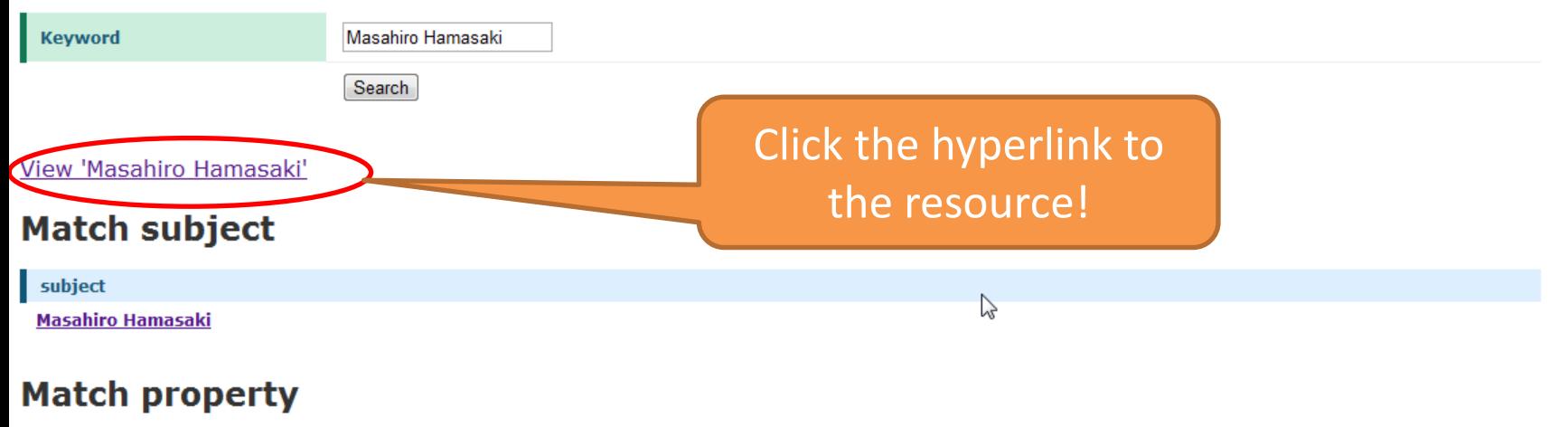

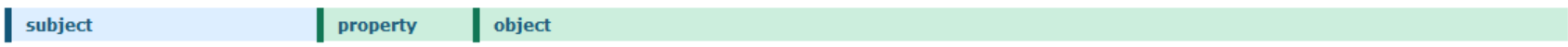

#### **Match object**

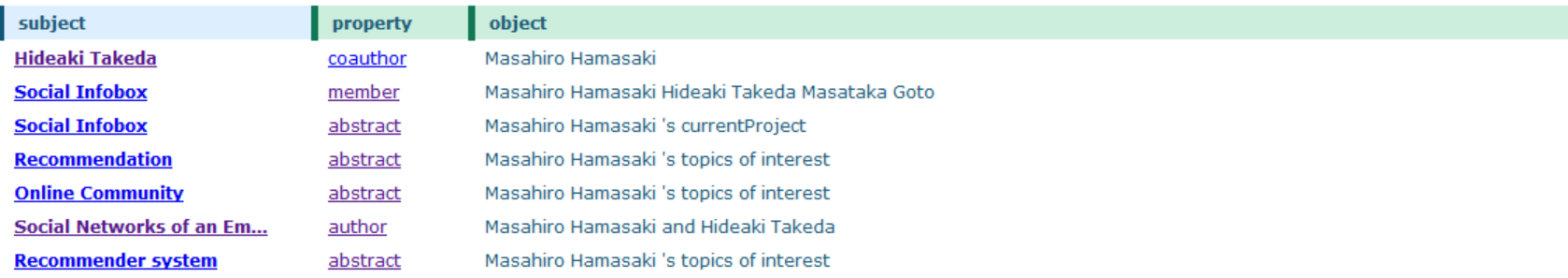

# A page of a resource "Masahiro Hamasaki"

Delete this resoruce

### **Social Infobox::iswc2010** [loqout]

#### Subject:: Masahiro Hamasaki

As a: [subject] [property] [object] See also: [Wikipedia] [Google]

Masahiro Hamasaki <sup>→</sup> abstract Hello world!! Social Networks of an Emergent Massively Collaborative Creation Community made Case Study of Hatune Miku Movie on Nico Nico Douga <u> ⁄ Edit | ©View history</u> | ⊜<u>Show examples</u> coauthor Hideaki Takeda http://data.semanticweb.org/person/masahiro-hamasaki/html **seeAlso** topics of Semantic Web, Recommender system, Social Network, Online Community, CGM **interest affiliation** AIST, Japan **birth date** 1977/5/14 faceImage **laboratory** Media Interaction Research Group, ITRI, AIST Sotokanda, Chiyoda-ku, Tokyo Japan (Akihabara!) **workPlace New property:** O Literal C Resource(s) Add ♠ Add property to Masahiro Hamasaki **Compare resource with Masahiro Hamasaki** Add Compare Hideaki Takeda Ian Horrocks Erik Cambria mc currentProject authorize chair originality presentations background issue Location approach webpage presentationTime presentationType title author schrafel Masumi Inaba Javier D. Fernandez Thanh presentationIn start proposer history scopeOfApplication purpose motivation Tran Takahiro Kawamura Jeff Heflin Tudor Groza extension javascript:void(0) Annabel Bourde Milan Stankovic Cui Tao Michele

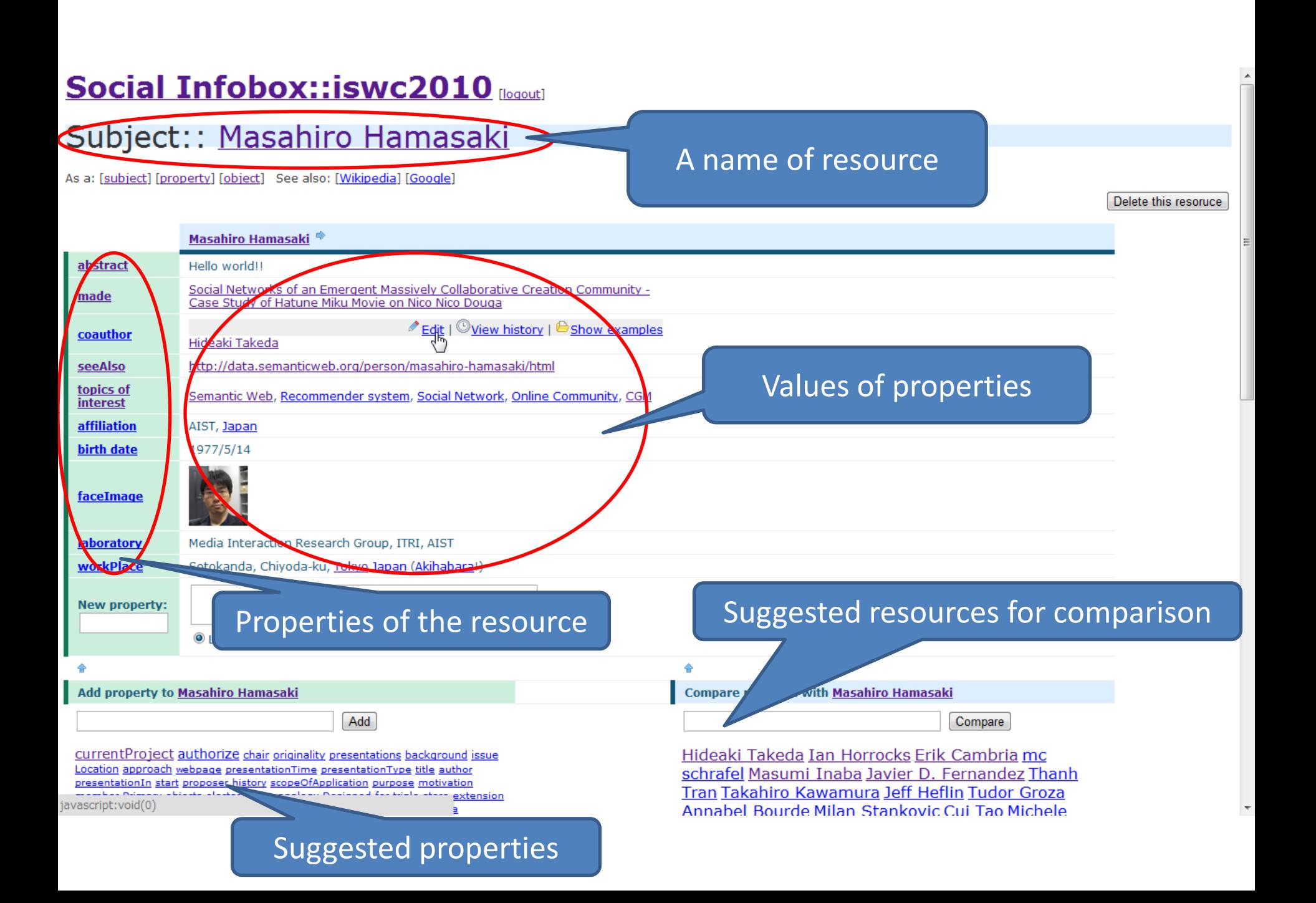

#### Subject:: Masahiro Hamasaki

As a: [subject] [property] [object] See also: [Wikipedia] [Google]

Masahiro Hamasaki <sup>→</sup> abstract Hello world!! Social Networks of an Emergent Massively Collaborative Creation Community made Case Study of Hatune Miku Movie on Nico Nico Douga P Edit | Wiew history | Show example coauthor Hideaki Takeda **seeAlso** http://data.semanticweb.org/person/masahiro-hamasaki/htm topics of これでサーチします Semantic Web, Recommender system, Social Network, Online Community, CGM **interest affiliation** AIST, Japan **birth date** 1977/5/14 When you move mouse over the faceImage value, the edit menu is appeared. **laboratory** Media Interaction Research Group, ITRI, AIST Sotokanda, Chiyoda-ku, Tokyo Japan (Akihabara!) **workPlace** View history  $\mid \bigoplus$  Show examples **New property:** O Literal C Resource(s) Add Add property to Masahiro Hamasaki **Anare resource with Masahiro Hamasaki** Click "Edit" to open input formCompare currentProject authorize chair originality presente mueaki Takeda Ian Horrocks Erik Cambria mc Location approach webpage presentationTime presentationType title author schrafel Masumi Inaba Javier D. Fernandez Thanh presentationIn start proposer history scopeOfApplication purpose motivation Tran Takahiro Kawamura Jeff Heflin Tudor Groza extension javascript:void(0) Annabel Bourde Milan Stankovic Cui Tao Michele

#### Subject:: Masahiro Hamasaki

As a: [subject] [property] [object] See also: [Wikipedia] [Google]

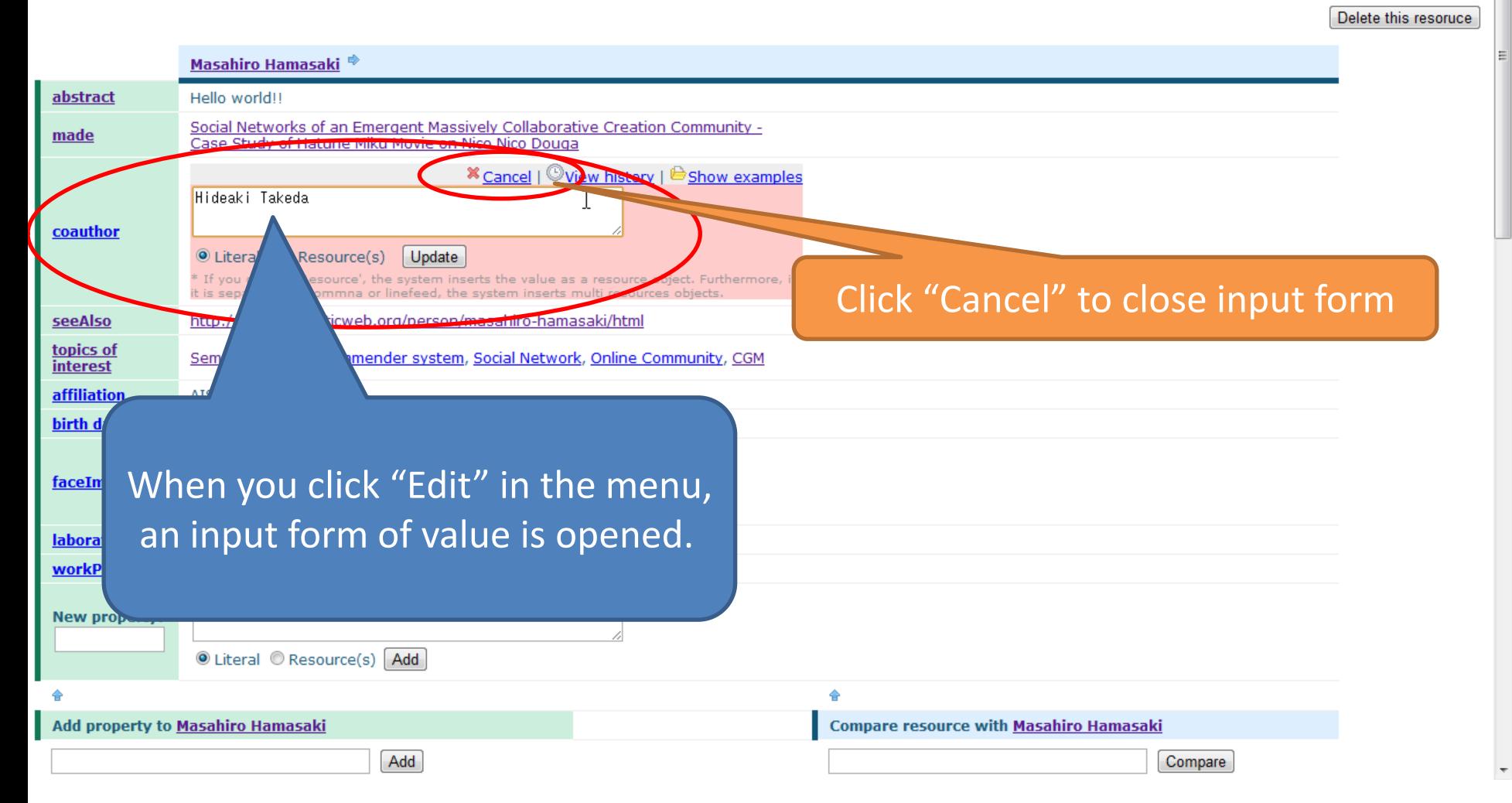

#### Subject:: Masahiro Hamasaki

As a: [subject] [property] [object] See also: [Wikipedia] [Google]

Masahiro Hamasaki <sup>→</sup> abstract Hello world!! Social Networks of an Emergent Massively Collaborative Creation Community made Case Study of Hatune Miku Movie on Nico Nico Douga coauthor Hideaki Takeda, Masataka Goto http://data.semanticweb.org/person/masahiro-hamasaki/html **seeAlso** topics of Semantic Web, Recommender system, Social Network, Online Community, CGM interest  $\&$  Edit |  $\circledcirc$  View history |  $\circledcirc$  Show examples *affiliation* AIST, Japan **birth date** 1977/5/14 These are properties suggested by the faceImage system based on the existing data which **laboratory** Media Interaction Research Group, ITRI, AIST users had inputted. The order of the list is Sotokanda, Chiyoda-ku, Tokyo Japan (Akihabara!) workPlace based on the rank of recommendation.**New property:** O Literal C Resource(s) Add Add property to Masahiro Hamasaki **Compare resource with Masahiro Hamasaki** Add Compare currentProject authorize chair originality presentations background issue Hideaki Takeda Ian Horrocks Erik Cambria mc Location approach webpage presentationTime presentationType title author schrafel Masumi Inaba Javier D. Fernandez Thanh presentationIn start proposer history scopeOfApplication purpose motivation Tran Takahiro Kawamura Jeff Heflin Tudor Groza member Primary objects electoricTown analogy Designed for triple store extension stedPerson pronounce principles Affiliation typeOfMachineLearning is-a Annabel Bourde Milan Stankovic Cui Tao Michele

#### Subject:: Masahiro Hamasaki

As a: [subject] [property] [object] See also: [Wikipedia] [Google]

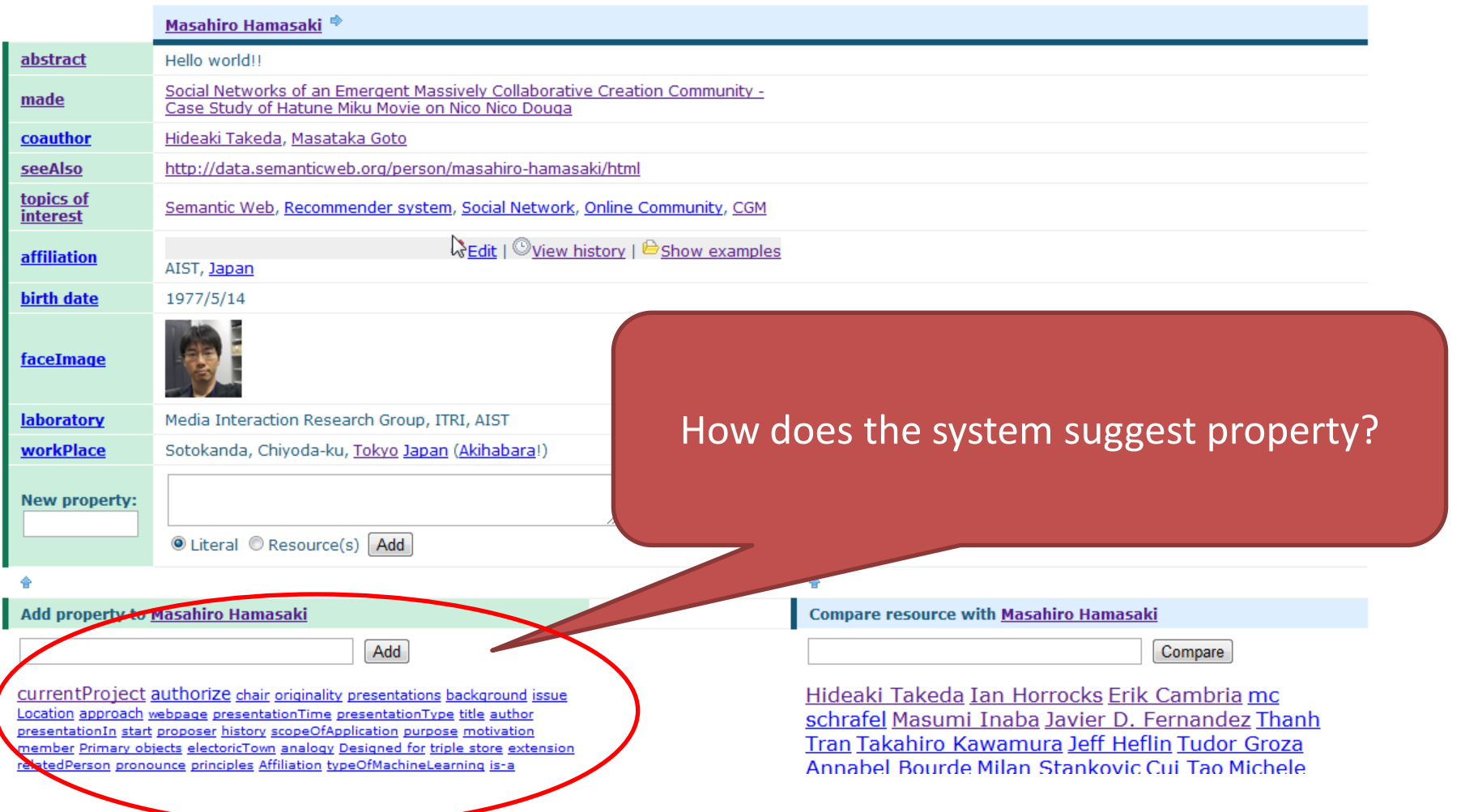

#### Subject:: Masahiro Hamasaki

As a: [subject] [property] [object] See also: [Wikipedia] [Google]

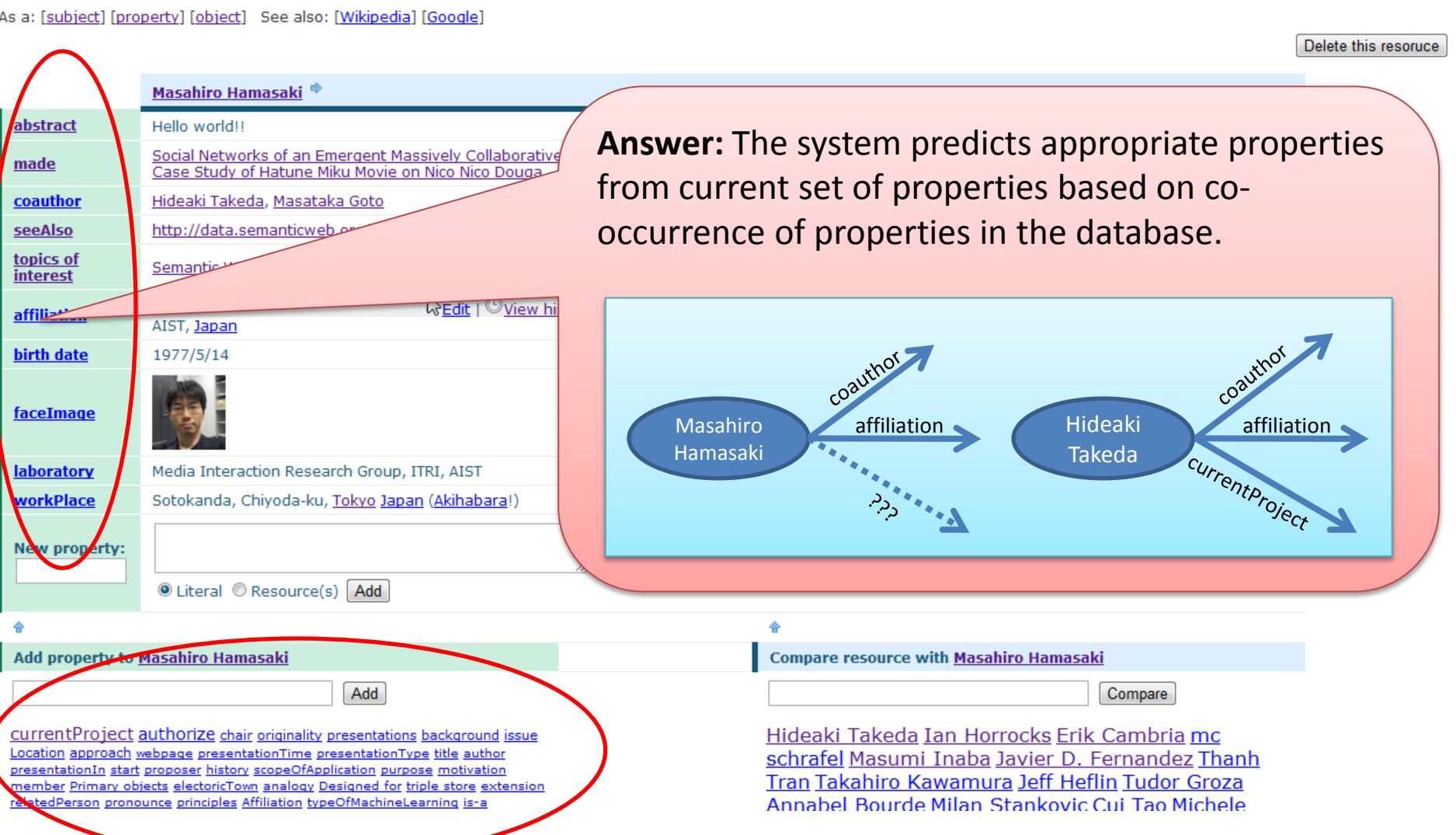

#### Subject:: Masahiro Hamasaki

As a: [subject] [property] [object] See also: [Wikipedia] [Google]

Masahiro Hamasaki <sup>→</sup> abstract Hello world!! Social Networks of an Emergent Massively Collaborative Creation Community made Case Study of Hatune Miku Movie on Nico Nico Douga coauthor Hideaki Takeda, Masataka Goto http://data.semanticweb.org/person/masahiro-hamasaki/html seeAlso topics of Semantic Web, Recommender system, Social Network, Online Community, CGM **interest** *L*Edit | © View history | <sup>●</sup> Show examples *affiliation* AIST, Japan **birth date** 1977/5/14 faceImage Click the top one! Media Interaction Research Group, ITRI, AIS **laboratory workPlace** Sotokanda, Chiyoda-ku, Tokyo Japan (Akiha (In this case, "currentProject" is.)**New property:** currentProject authorize chair O Literal C Resource(s) Add Add property to Masahiro Hamasaki **Compare resource with Masahiro Hamasaki** Add Compare currentProject authorize chair riginality presentations background issue Hideaki Takeda Ian Horrocks Erik Cambria mc esentationTime presentationType title author schrafel Masumi Inaba Javier D. Fernandez Thanh presentationIn start proposer history scopeOfApplication purpose motivation Tran Takahiro Kawamura Jeff Heflin Tudor Groza member Primary objects electoricTown analogy Designed for triple store extension relatedPerson pronounce principles Affiliation typeOfMachineLearning is-a Annabel Bourde Milan Stankovic Cui Tao Michele

### Subject:: Masahiro Hamasaki

As a: [subject] [property] [object] See also: [Wikipedia] [Google]

Masahiro Hamasaki <sup>→</sup> abstract Hello world!! An input form for the selected Social Networks of an Emergent Massively Collaborative Creation Comn made Case Study of Hatune Miku Movie on Nico Nico Douga property (currentProject) is opened. coauthor Hideaki Takeda, Masataka Goto http://data.semanticweb.org/person/masahiro-hamasaki/html **seeAlso** topics of Semantic Web, Recommender system, Social Network, Online Community, Com **interest** affiliation AIST, Japan **X** Cancel | Wew histor w examples Hideaki Takeda : lodac... **currentProject** Ian Horrocks : ExODA...  $\odot$  Literal  $\odot$  Resource(s) Update If you choose 'Resource', the system inserts the value as a reso e object. Furthermore, i is separated by commna or linefeed, the syster ources objects **birth date**  $1977777$ Edit | Wiew history | Show examples faceImage Also, the system suggests candidates of compared resources and their value **laboratory** Media Interaction Research Group, ITRI, AIST of the property as an examples in **workPlace** Sotokanda, Chiyoda-ku, Tokyo Japan (Akihabara!) order to help users to input value. **New property:** O Literal C Resource(s) Add ۵

Add property to Masahiro Hamasaki

# **Social Infobox::iswc2010**

#### Subject:: Masahiro Hamasaki

As a: [subject] [property] [object] See also: [Wikipedia] [Google]

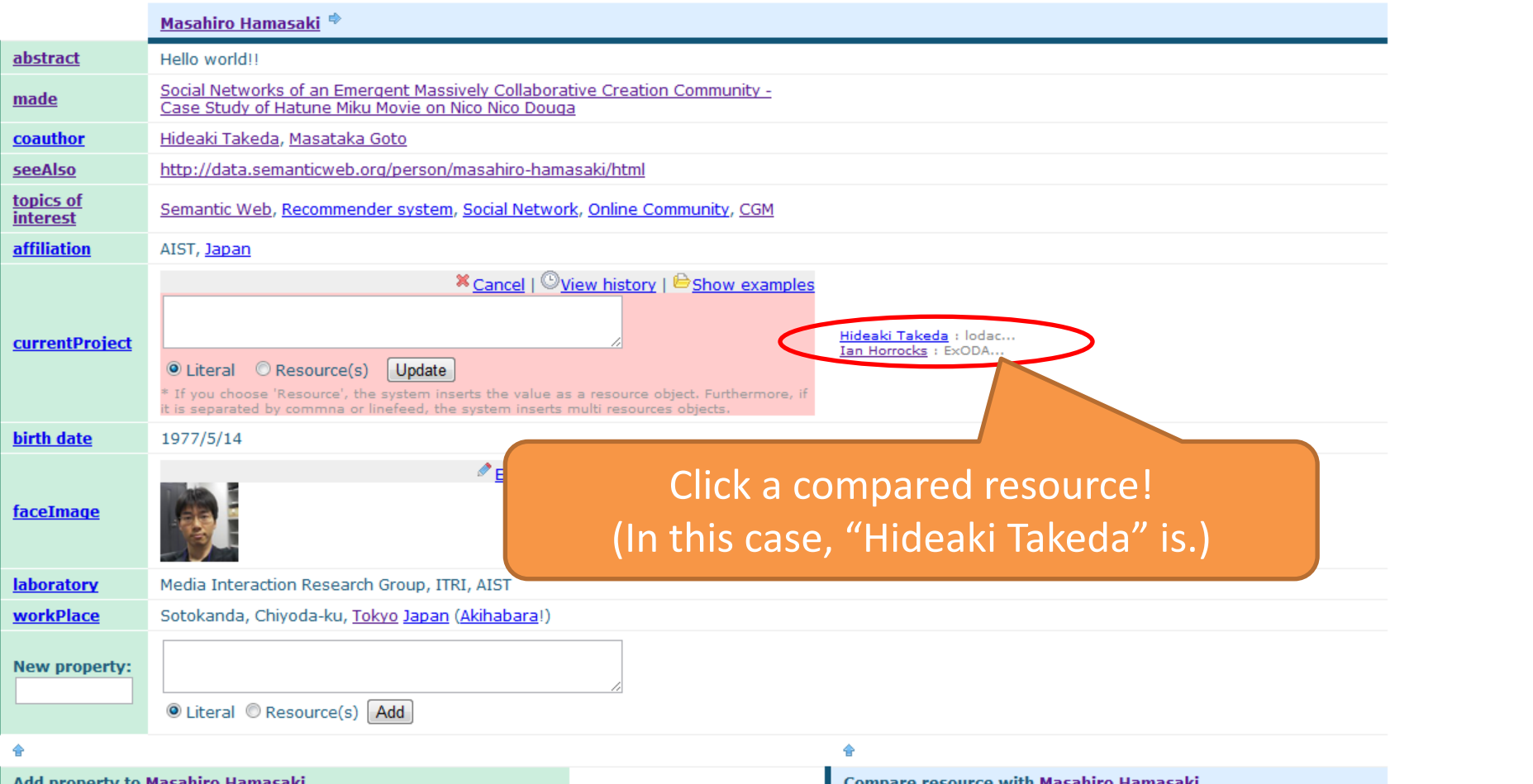

# A compared view of "Masahiro Hamasaki"

Delete this resoruce

## **Social Infobox::iswc2010** [loqout]

#### Subject:: Masahiro Hamasaki

As a: [subject] [property] [object] See also: [Wikipedia] [Google]

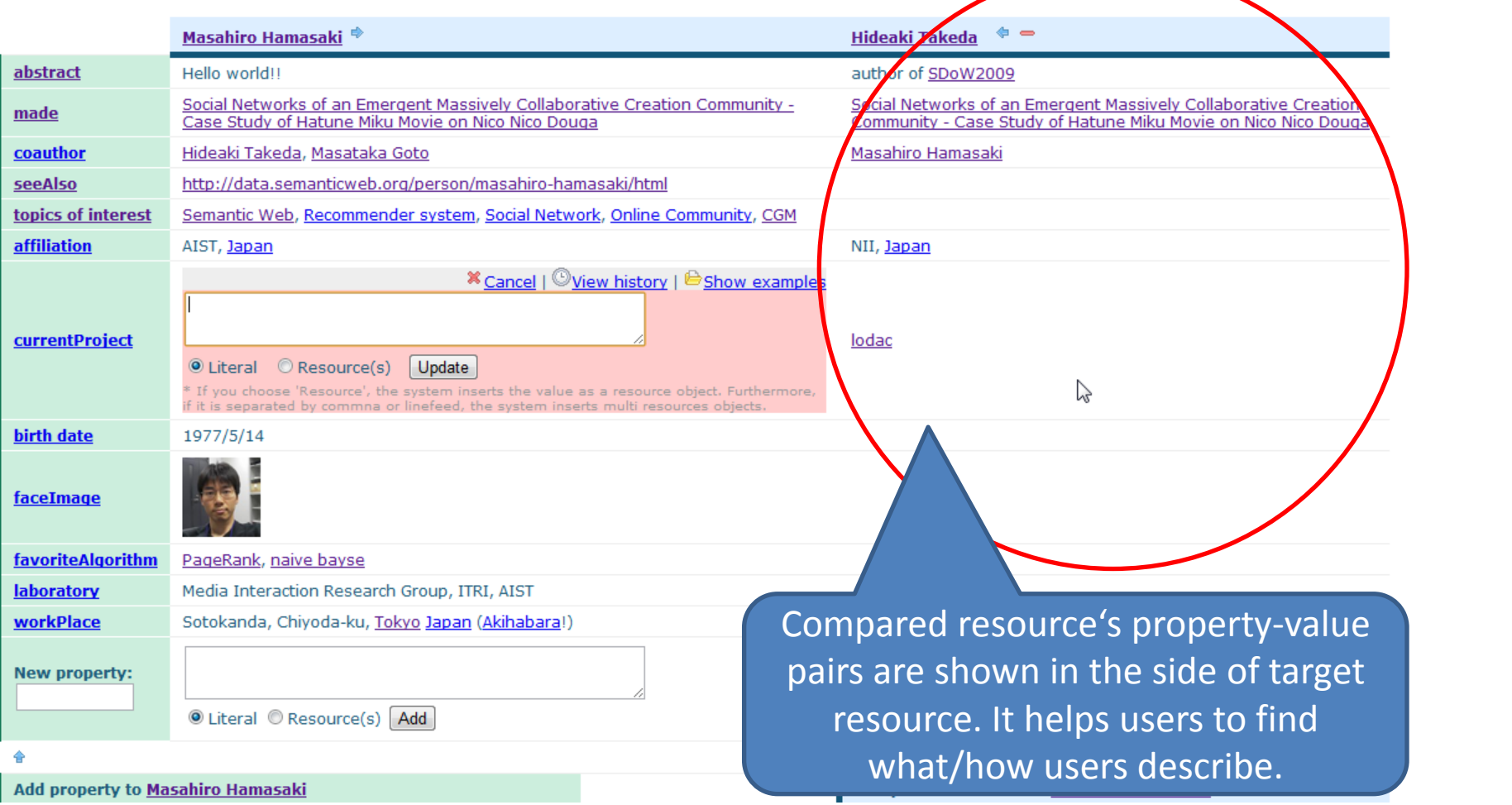

# **Social Infobox::iswc2010**

#### Subject:: Masahiro Hamasaki

As a: [subject] [property] [object] See also: [Wikipedia] [Google]

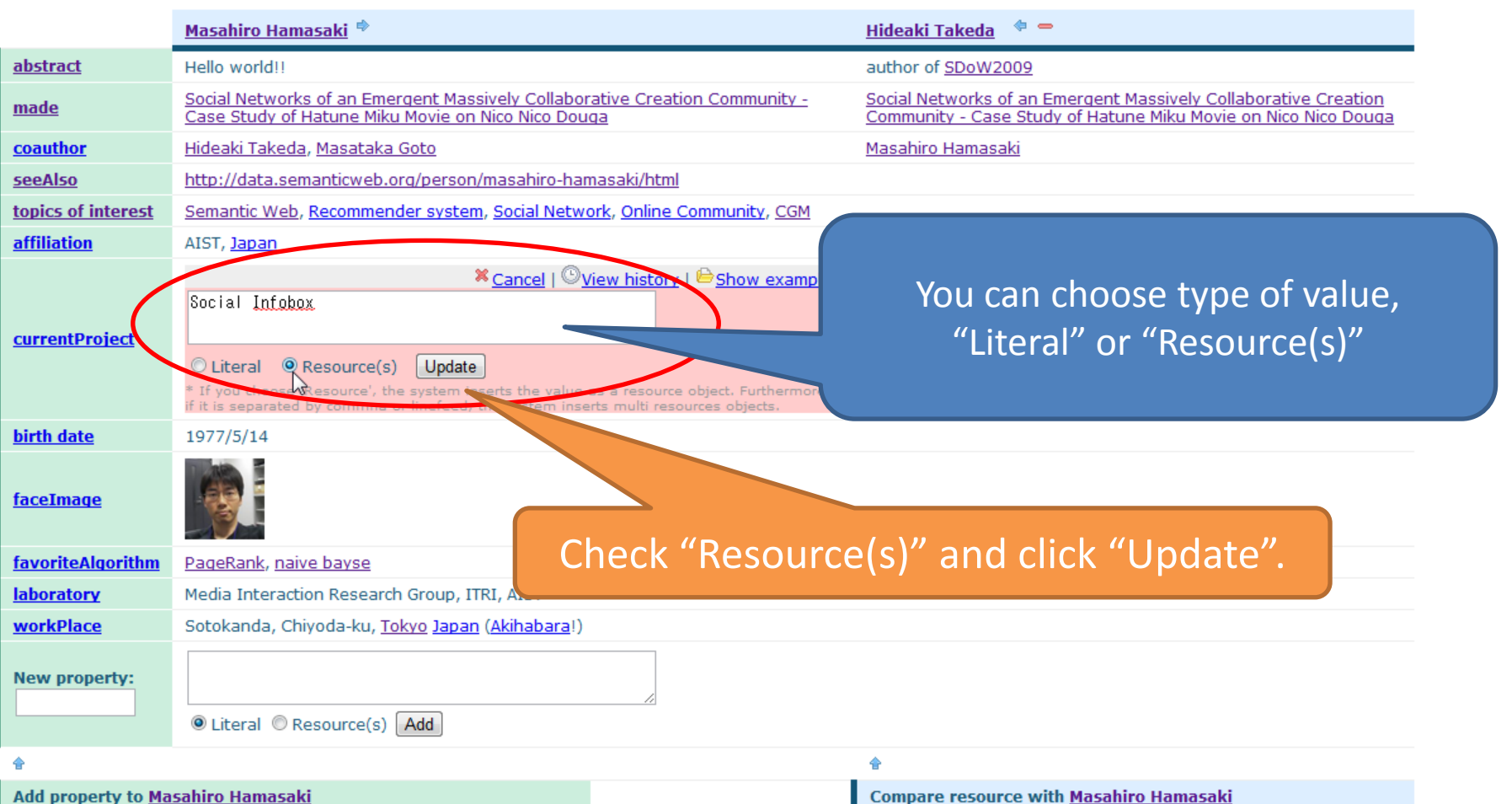

#### Subject:: Masahiro Hamasaki

As a: [subject] [property] [object] See also: [Wikipedia] [Google]

Masahiro Hamasaki <sup>⊜</sup> abstract Hello world!! Social Networks of an Emergent Massively Collaborative Creation Community made Case Study of Hatune Miku Movie on Nico Nico Douga coauthor Hideaki Takeda, Masataka Goto http://data.semanticweb.org/person/masahiro-hamasaki/htm **seeAlso** topics of Semantic Web, Recommender system, Social Network, Q **interest** A new triple "Masahiro Hamasaki – affiliation AIST, Janan currentProject – Social Infobox" is registered currentProject Social Infobox **birth date** 1977/5/14 and a new resource "Social Infobox" is created. At that time, the new one has no property.faceImage **laboratory** Media Interaction Research Group, ITRI, AIST ピ Sotokanda, Chiyoda-ku, Tokyo Japan (Akihabara!) workPlace **New property:** O Literal C Resource(s) Add ≙ Add property to Masahiro Hamasaki **Compare resource with Masahiro Hamasaki** Add Compare authorize chair originality presentations background issue Location approach Hideaki Takeda Ian Horrocks Erik Cambria mc webpage presentationTime presentationType title author presentationIn start schrafel Masumi Inaba Javier D. Fernandez Thanh proposer history scopeOfApplication purpose motivation member Primary objects Tran Takahiro Kawamura Jeff Heflin Tudor Groza electoricTown analogy Designed for triple store extension relatedPerson pronounce principles Affiliation typeOfMachineLearning is-a algorithm Links Appealed Decode Miles Chapter in Col. TextMiddle

# A new page of a resource "Social Infobox"

#### Social Infobox::iswc2010 [loqout]

#### Subject:: Social Infobox

As a: [subject] [property] [object] See also: [Wikipedia] [Google]

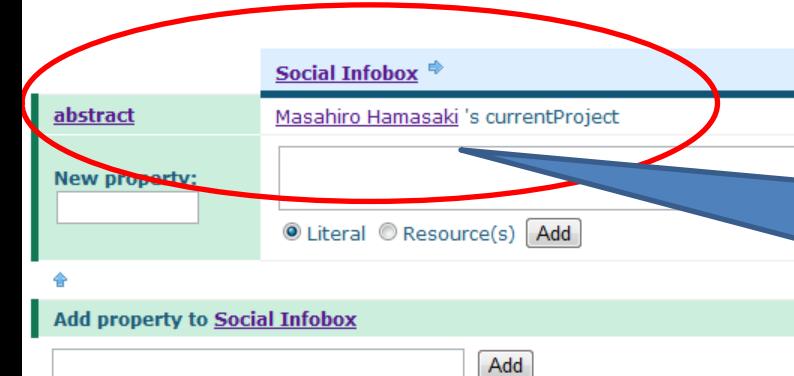

member triple store start purpose webpage made coauthor presentationIn title author seeAlso topics of interest proposer issue history Location affiliation scopeOfApplication presentations background currentProject approach motivation Primary objects electoricTown analogy Designed for birth date extension authorize workPlace relatedPerson pronounce faceImage principles Affiliation chair typeOfMachineLearning is-a algorithm laboratory Links between related project interelinked dataset general requirement component originality capital datasets URI pattern presentationType presentationTime

A new resource "Social Infobox" is created. At that time, the new one has only one property "abstract".

> lodac ExODA Masataka Goto Recommendation Online Community Recommender system Masahiro Hamasaki Computing FOAF Co-refere... SVM Extracting Semantic Rela... End-User Programming and... SDoW2009 DBpedia Semantic History: Toward... Multiple Personalities o... Reactivity and Social Da... The Mobile Wine Agent: P... The NoTube Beancounter: ... SDoW2010 Folksonomy Resources as ... Mapping Tweets to Confer... Continuous Oueries and R... FOAF on Air - Context-aw... Mapping between Digital ... Social Networks of an Em... Freemix: Social Networki... SiocLog: Providing IRC d... Do Not Feel The Trolls Web of Data ID3 Enabling Ontology-based ... Ian Horrocks What does It Look Like, ... Hideaki Takeda When owl:sameAs isnt the... Social dynamics in confe... Forgetting Fragments fro... Towards Technology Struc... Causal Knowledge Modelin... Using Semantics for Auto... A Feature and Informatio... Mapping Master: a Flexib... ORE - A Tool for Repairi... How to Reuse a Faceted C... Enterprise Data Classifi... Using Multi-Agent Based ... Linkage of Heterogeneous... Knowledge Engineering fo... Towards Semantic Data Mi... Evolution of DL-Lite Kno... Supporting Natural Langu... Combining Approximation ... Optimizing Enterprise-sc... Extensions of SPARQL tow...

# Subject:: Social Infobox

As a: [subject] [property] [object] See also: [Wikipedia] [Google]

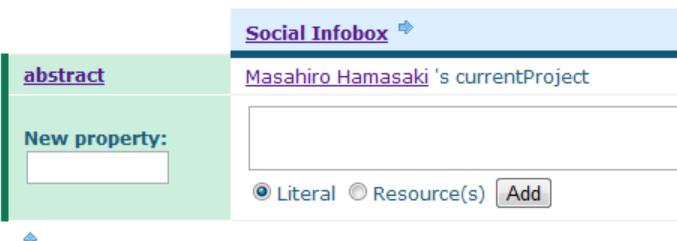

**Add property to Social Infobox** 

member triple store start purpose webpage made conuthor presentationIn title author seeAlso topics of interest proposer issue history Location affiliation eOfApplication presentations background currentProject approach motivation **aricTown analogy Dev** igned for birth date extension authorize workPlace relatedPerson pronounce faceImage principles Affiliation chair typeOfMachineLearning is-a algorithm laboratory Links between related project interelinked dataset general requirement component originality capital datasets URI pattern presentationType presentationTime

Add

How does the system suggest property? A new resource dose not have properties.

nis resoruce

#### <u>member triple store start purpose</u>

#### **Compare resource with Social Infobox**

lodac ExODA Masataka Goto Recommendation Online Community Recommender system Masahiro Hamasaki Computing FOAF Co-refere... SVM Extracting Semantic Rela... End-User Programming and... SDoW2009 DBpedia Semantic History: Toward... Multiple Personalities o... Reactivity and Social Da... The Mobile Wine Agent: P... The NoTube Beancounter: ... SDoW2010 Folksonomy Resources as ... Mapping Tweets to Confer... Continuous Oueries and R... FOAF on Air - Context-aw... Mapping between Digital ... Social Networks of an Em... Freemix: Social Networki... SiocLog: Providing IRC d... Do Not Feel The Trolls Web of Data ID3 Enabling Ontology-based ... Ian Horrocks What does It Look Like, ... Hideaki Takeda When owl: sameAs isnt the... Social dynamics in confe... Forgetting Fragments fro... Towards Technology Struc... Causal Knowledge Modelin... Using Semantics for Auto... A Feature and Informatio... Mapping Master: a Flexib... ORE - A Tool for Repairi... How to Reuse a Faceted C... Enterprise Data Classifi... Using Multi-Agent Based ... Linkage of Heterogeneous... Knowledge Engineering fo... Towards Semantic Data Mi... Evolution of DL-Lite Kno... Supporting Natural Langu... Combining Approximation ... Optimizing Enterprise-sc... Extensions of SPARQL tow...

Compare

# Subject:: Social Infobox

As a: [subject] [property] [object] See also: [Wikipedia] [Google]

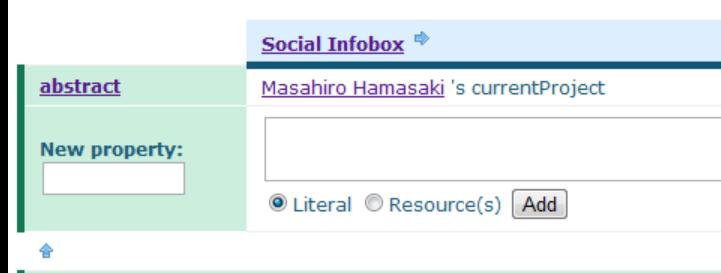

How does the system suggest property? A new resource dose not have properties.

is resoruce

### <u>member triple store start purpose</u>

**Compare resource with Social Infobox** 

**Add property to Social Infobox** 

member triple store start purpose webpage made conuthor presentationIn عا title author seeAlso topics of interest proposer issue history **Cation affiliation** eOfApplication presentations background currentProj Tor birth date extension workPlace relatedPerson pronounce faceImage principles Affiliation chai typeOfMachineLearning is-a algorithm laboratory Links between related interelinked dataset general requirement component originality capital pattern presentationType presentationTime

Add

lodac ExODA Masataka Goto Recommendation Online

Compare

**Answer:** A new resource "Social Infobox" have not had a property yet. But, it has already had inversed property of "currentProject" which is defined in property-value pair of "Masahiro Hamasaki".

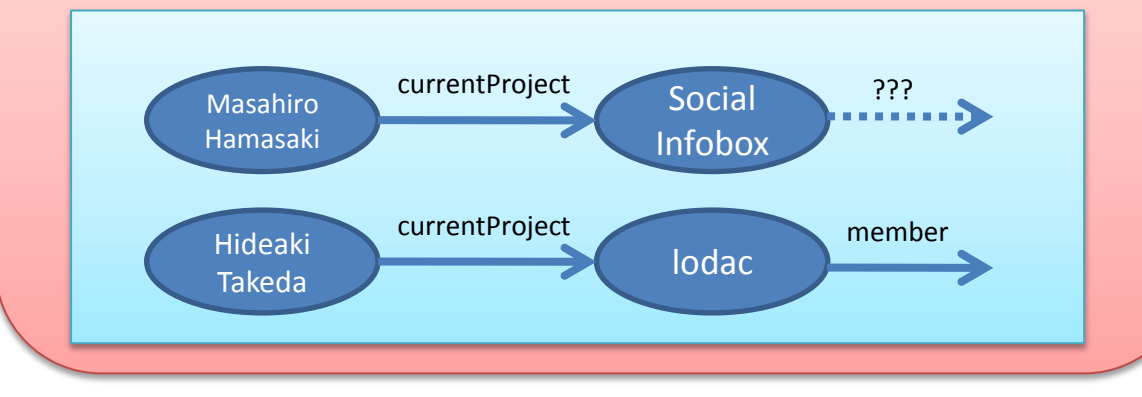

# A page of a resource "Masahiro Hamasaki"

Delete this resoruce

### **Social Infobox::iswc2010** [loqout]

#### Subject:: Masahiro Hamasaki

As a: [subject] [property] [object] See also: [Wikipedia] [Google]

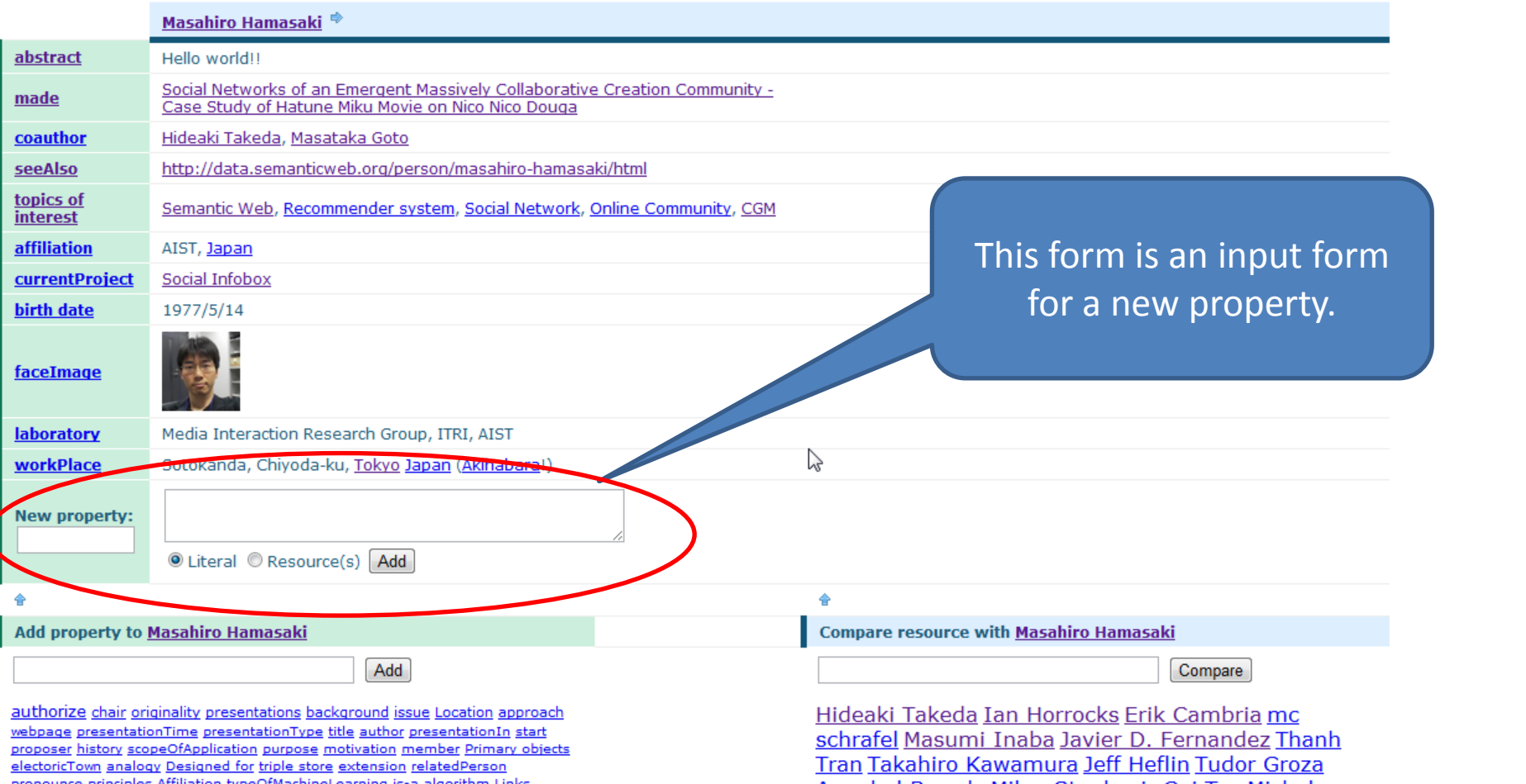

#### Subject:: Masahiro Hamasaki

As a: [subject] [property] [object] See also: [Wikipedia] [Google]

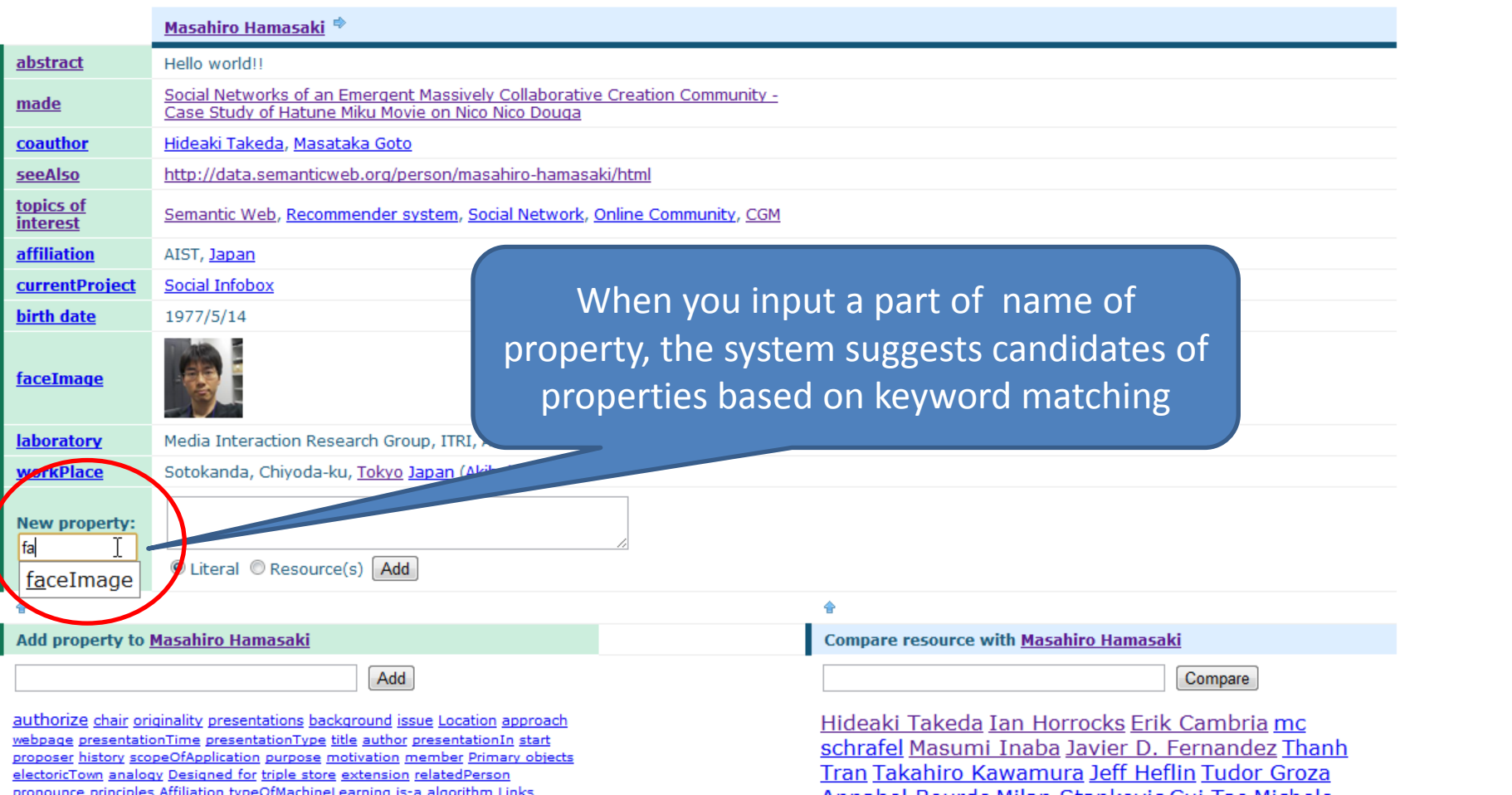

#### Subject:: Masahiro Hamasaki

As a: [subject] [property] [object] See also: [Wikipedia] [Google]

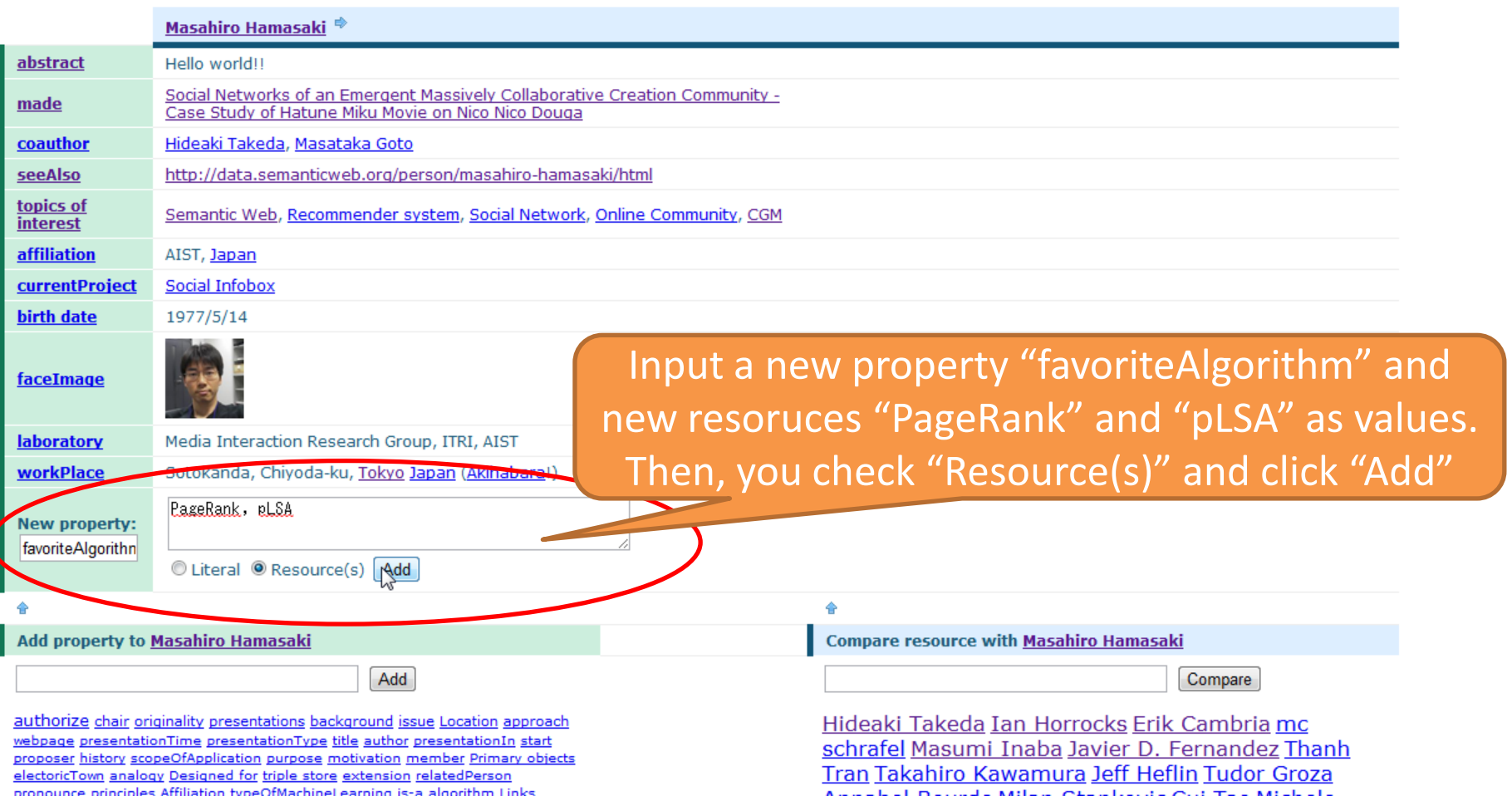

#### Subject:: Masahiro Hamasaki

As a: [subject] [property] [object] See also: [Wikipedia] [Google]

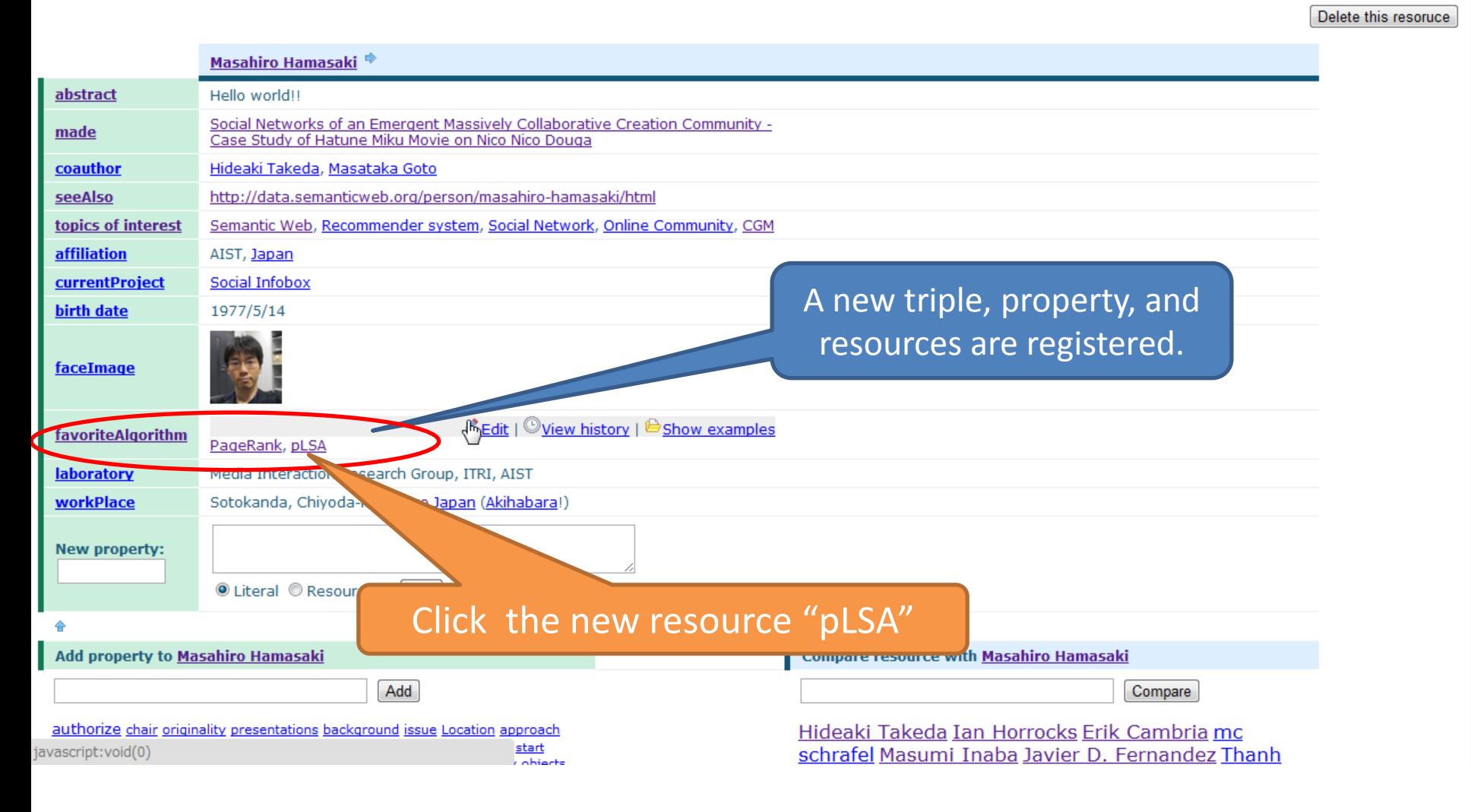

# A new page of a resource "pLSA"

## Social Infobox::iswc2010 [loqout]

#### Subject:: pLSA

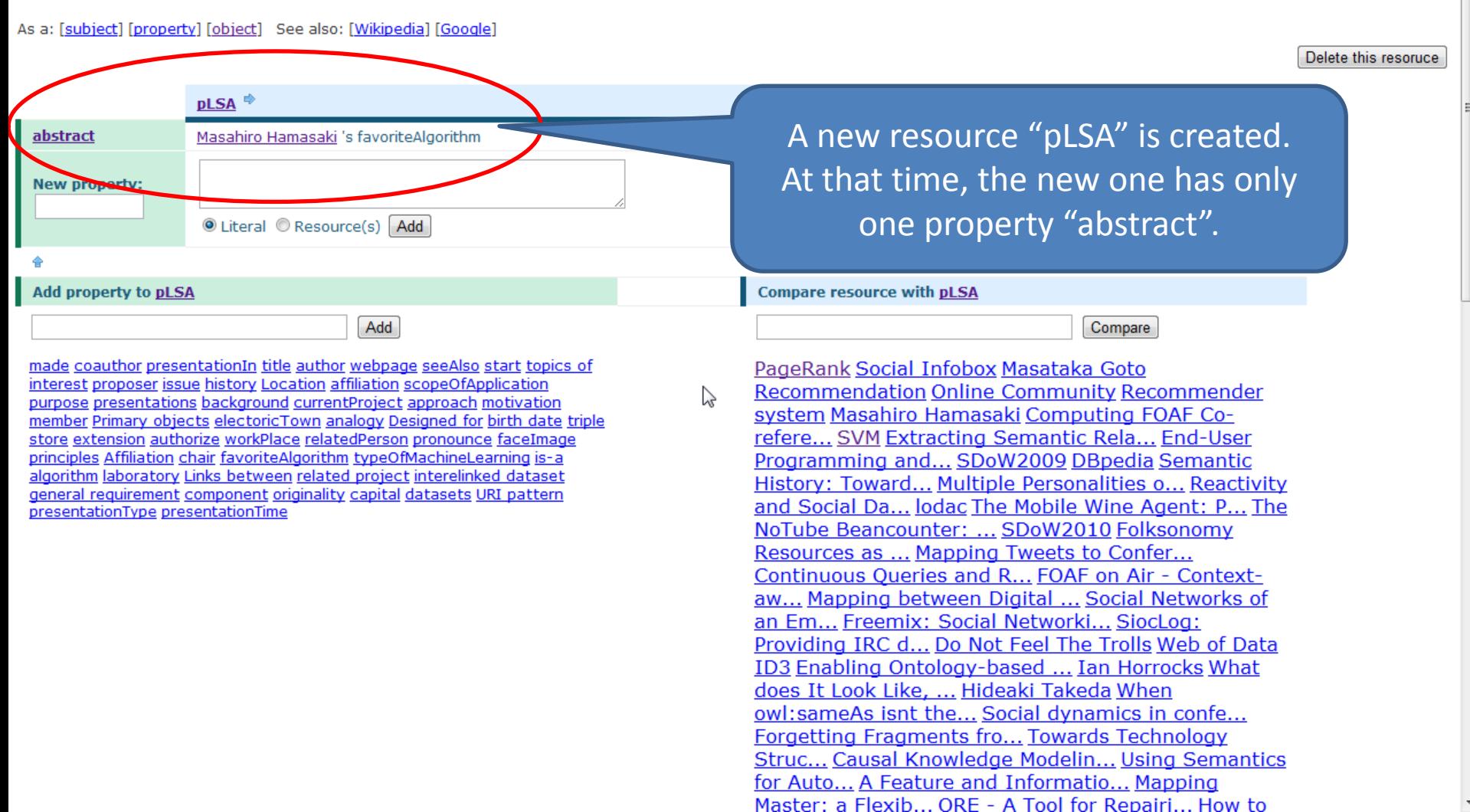

# A new page of a resource "pLSA"

## **Social Infobox::iswc2010** [loqout]

#### Subject:: pLSA

![](_page_31_Figure_3.jpeg)

#### Subject:: pLSA

As a: [subject] [property] [object] See also: [Wikipedia] [Google]

#### Update text for abstract of the resource

 $pLSA$ istic latent semantic analysis (PLSA), also known as probablistic tent semantic indexing (PLSI, especially in information retrieval circless is a statistical technique for the analysis of two-mode and co-occurrence data PLSA evolved from Latent semantic analysis, adding a sounder probabiliztic model. PLSA has applications in information retrieval and filtering, natural language processing, machine learning from text, and related areas.

● Literal ● Resource(s) Add

abstract

**New property:** 

Add property to pLSA

Add

made coauthor presentationIn title author webpage seeAlso start topics of interest proposer issue history Location affiliation scopeOfApplication purpose presentations background currentProject approach motivation member Primary objects electoricTown analogy Designed for birth date triple store extension authorize workPlace relatedPerson pronounce faceImage principles Affiliation chair favoriteAlgorithm typeOfMachineLearning is-a algorithm laboratory Links between related project interelinked dataset general requirement component originality capital datasets URI pattern presentationType presentationTime

keyword matching

Then, the system suggests

similar resources based on

Compare re th pLSA

Compare

Delete this resoruce

PageRank SVM Adaboost Extracting Semantic Rela... Do Net Feel T/e Trolls SVD End-User Programming and... LDA veets to Confer... Semantic Web DBpedia Mapping/ Enabliz ntology-based ... Akihabara ExODA C4.5 4 FOAF Co-refere... SIOC What does It Look Com l ika IST Japan The Open Graph Protocol ... ISWC2010 neighbor Linked Data MOST Project mc schrafel 09 SDoW2010 SDoW2008 Takavuki Goto birth date Yutaka Matsuo Location Chris Bizer abstract I NextBio SIMILE Linking Open Data GoodRelations bmm... lodac Cross-Document Co-refere... Osaka iro Hamasaki Semantic History: Toward... Multiple halities o... Reactivity and Social Da... The Mobile Agent: P... The NoTube Beancounter: ... Folksonomy Continuous Queries and R... FOAF on Air urces as ...

Click "SVM" as a compared resource

Z

pping between Digital ... Social Networks ix: Social Networki... SiocLog: Providing ata ID3 Ian Horrocks Hideaki Takeda

# A compared view of "pSLA"

# **Social Infobox::iswc2010** [loqout]

#### Subject:: pLSA

As a: [subject] [property] [object] See also: [Wikipedia] [Google]

![](_page_33_Picture_4.jpeg)

#### Subject:: pLSA

As a: [subject] [property] [object] See also: [Wikipedia] [Google]

Delete this resoruce

![](_page_34_Picture_4.jpeg)

 $Add$ 

After a new resource has a property which has co-occurrence with other properties, the system can suggest appropriate properties and similar resources based on relationship among properties in the existing triples

extension relatedPerson typeOfMachineLearning algorithm scopeOfAnnlication approach motivation issue made coauthor presentationIn title author webpage seeAlso start topics of interest history Location affiliation purpose presentations background currentProject member Primary objects electoricTown analogy Designed for birth date triple store authorize workPlace pronounce faceImage principles Affiliation chair favoriteAlgorithm is-a laboratory Links between related project interelinked dataset general requirement component originality capital datasets URI pattern presentationType presentationTime

**Compare resource with pLSA** Compare PageRank SVM Adaboost LDA C4.5 ID3 Extracting Semantic Rela Do Not Feel The Trolls SVD End-User Programming and... Mapping Tweets to Confer... Semantic Web DBpedia Enabling Ontology-based ... Akihabara ExODA Computing FOAF Co-refere... SIOC What does It Look Like, ... AIST Japan The Open Graph Protocol ... ISWC2010 k-nearest neighbor Linked Data MOST Project mc schrafel SDoW2009 SDoW2010 SDoW2008 Takayuki Goto birth date seeAlso **Yutaka Matsuo Location Chris Bizer abstract OpenPSI** NextBio SIMILE Linking Open Data GoodRelations for ecomm... lodac Cross-Document Co-refere... Osaka Masahiro Hamasaki Semantic History: Toward... Multiple Personalities o... Reactivity and Social Da... The Mobile Wine Agent: P... The NoTube Beancounter: ... Folksonomy Resources as ... Continuous Queries and R... FOAF on Air -Context-aw Manning between Digital Social Networks

# Conclusion

- Social infobox allows users to read, create, delete, and update data.
	- Data are collections of triples: Resource, Property, and Value.
	- A resource has some properties and their values.
- Wikipedia allows all users to write descriptions, but it is hard work, so few people edit them in spite of the huge number of users.
- **We expect that many users add metadata as with social bookmarking by using Social Property Tagging!**